## **Federated Identity Providers**

and the Ipsilon project

Simo Sorce Sr. Princ. Sw. Engineer, Red Hat 2015/02/06

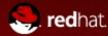

## What is Federation?

In a nutshell:

Dealing with users that you do not control on your own.

To do that you need to trust a third party

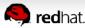

# Trusting a third party

An organization wants to offer services to another which "owns" the users identities.

- User's org controls what is disclosed about the user
- User does not need to know additional credentials
- Third party does not need full view of the users store

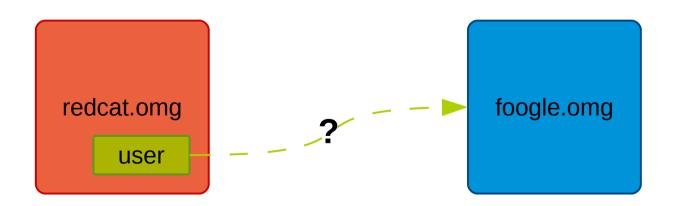

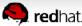

# Trusting a third-third party

Federation is also used when another party need access to data *on the user's behalf*.

- Also know as delegation.
- The third party only get access to specific user data
- The user/org. is in control of the permissions granted

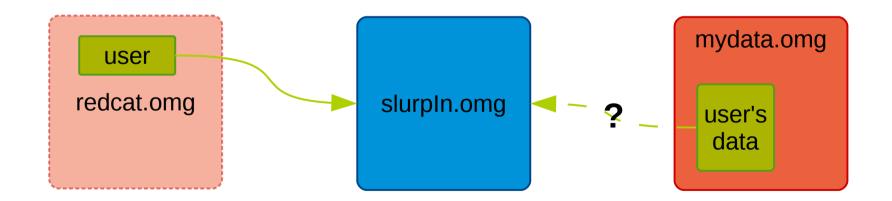

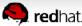

## Not Federation

#### Surrendering credentials is **not** federation.

- User's org. has no control, breach of privacy.
- User has no control on what the 3<sup>rd</sup> party will actually do with the credentials.
- 3<sup>rd</sup> party has liabilities it shouldn't want.
- No Single-sign-on.

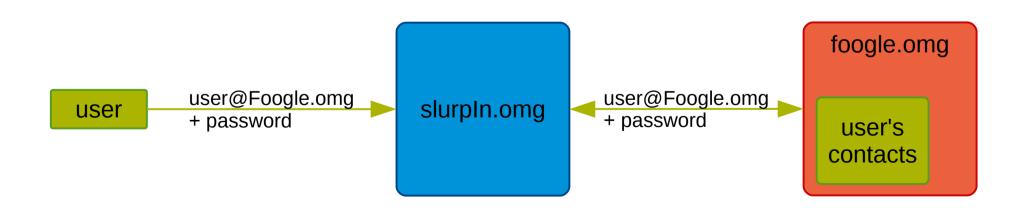

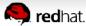

## Federation protocols

#### Most federation protocols are web/HTTP oriented

- Some authentication flows depend on a user sitting in front of a browser
- Non-interactive modes are available in some cases
- Delegation modes are non interactive (but may depend on interactive modes for setting up the delegation)

#### To name a few:

SAML, OpenId, OpenId Connect, Persona, ...

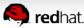

How does it work?

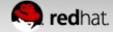

## Glossary

#### **Identity Provider**

- Server that authenticate users
- Or provides enough data to verify an authentication assertion

#### Service Provider / Relaying Party

- Server that needs authentication by a third party Identity Provider
- The system the user is trying to access (directly or indirectly like in the delegation case)

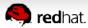

## SAML

#### Key aspects:

- Requires agreement between parties
  - exchange of metadata and public keys
- The Identity Provider can choose what data to send
  - third parties receive assertions with attributes
  - Data can be encrypted
- Single-sign-on friendly
  - Support also single-logout and administrative logout
- Enterprise oriented
  - Based on XML and SOAP on top of HTTP
  - Spec by OASIS

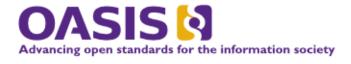

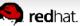

## SAML

#### Example auth flow:

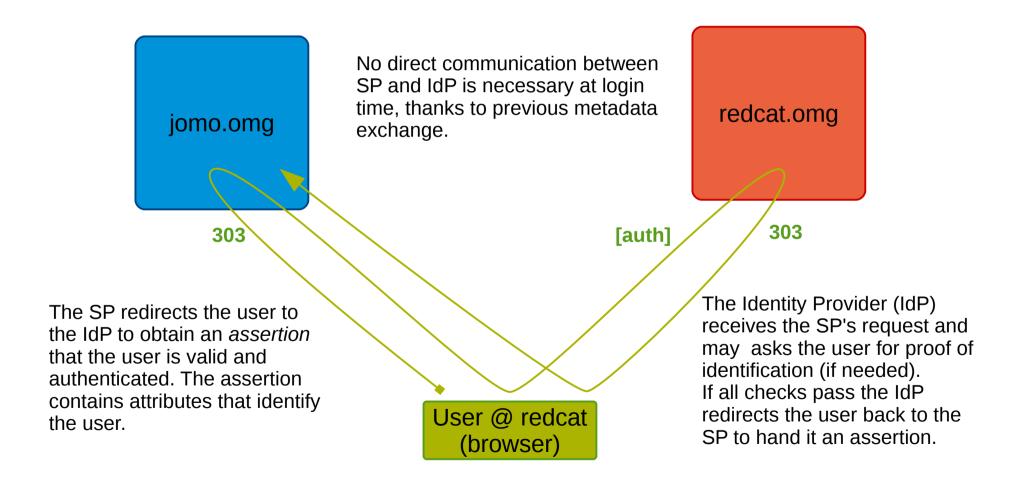

## OpenID Connect

#### Key aspects:

- Supports user-driven consent
  - Users may be allowed to tell the IdP to trust arbitrary third-parties (Idp does not need to trust the RP)
  - Users can be allowed to decide whether to allow or deny authentication requests and what data to send
- Completely different from OpenID 1.0/2.0
- Consumer Oriented
  - Based on REST, JSON and Oauth 2.0

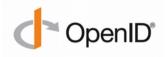

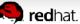

## **OpenID Connect**

#### Example auth flow:

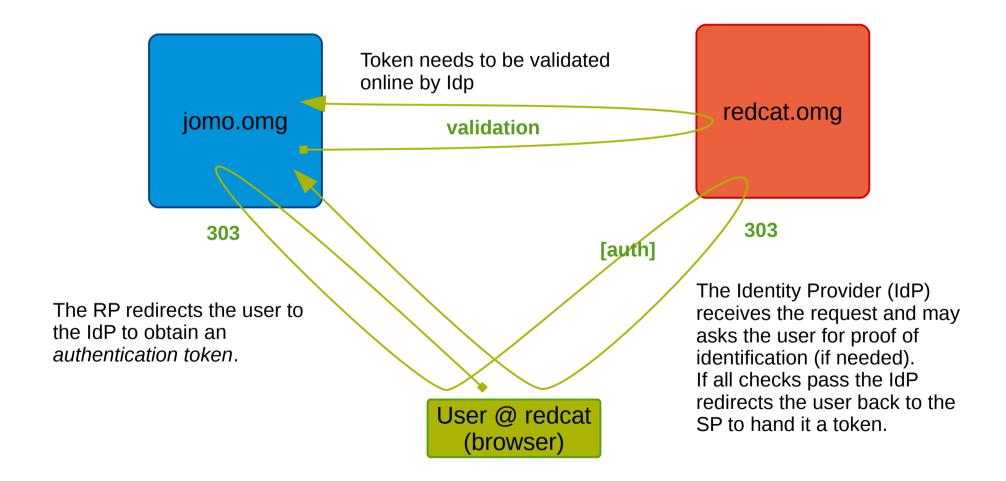

### Persona

#### Key aspects:

- Privacy oriented
  - The Idp doesn't get to know each and every user's move
- Requires a browser plugin or some complex javascript
- Based on email address for identity
  - requires a public website to host the Idp public certificate
  - Uses crypto to generate custom user certificates
- Uses custom public/private key protocol
  - The protocol is called BrowserID

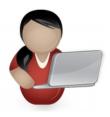

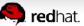

## Persona

#### Example auth flow:

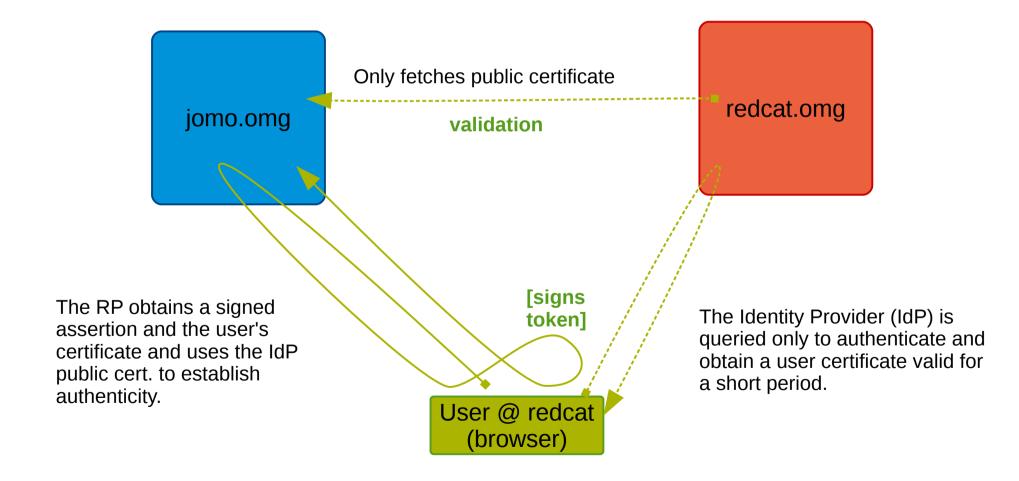

# The Ipsilon project

# **Ipsilon**

A pluggable Identity Provider

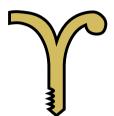

Supports multiple authentication methods

Supports multiple Federation protocols

Provides tools for easy installation, configuration and management

**Not** an Identity Management server

# **Ipsilon**

#### The server is built in python

- Best run in mod\_wsgi
- Standalone mode via cherrypy
- Plugins are "drop-in"

#### Clients available for apache

- Native C modules
  - mod\_auth\_mellon (for SAML)

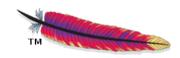

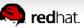

## Merged with FedOAuth

#### **FedOauth**

- Current Fedora authentication system
- Implemented OpenID
- Written in python too

#### Merged into Ipsilon

- Merge complete in December 2014
- Rolling the merged Ipsilon project in Fedora Infrastructure right now

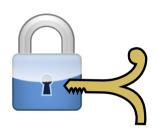

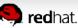

# Ipsilon authentication

#### Supports authentication via

- any apache module
- direct LDAP binds
- Kerberos
- Chaining to other IdP
- IPA / AD / etc...
- Supports fetching info via
  - LDAP
  - Nsswitch
  - Other IdP

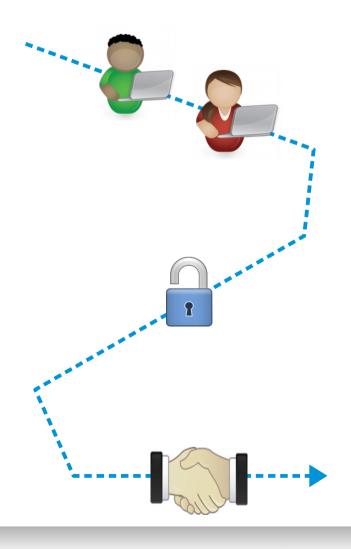

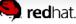

# Ipsilon protocol support

#### Federation protocols:

- SAML
  - Uses lasso/xmlsec1 libraries
  - Main focus when project was started
  - ECP profile in the making
- OpenID
  - Ported over from FedOauth
  - For Fedora Infrastructure support
- Persona
  - Ported over from FedOauth
- OpenID Connect (next)

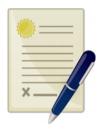

# Demo

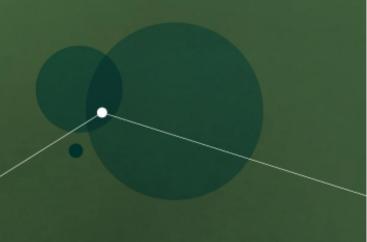

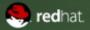

# Ipsilon roadmap

#### Integration with FreeIPA should be seamless

Automatic configuration during setup

#### **REST API**

- For all admin operations
- For SAML SP registration

#### Protocols:

- Improve SAML support
- OpenID Connect
- More auth/info plugins
- kx509?

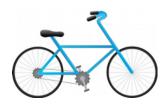

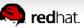

## Questions?

Project points of contact:

http://fedoraproject.org/ipsilon

#ipsilon on Freenode

Feedback about this talk: http://devconf.cz/f/24

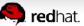